## Содержание

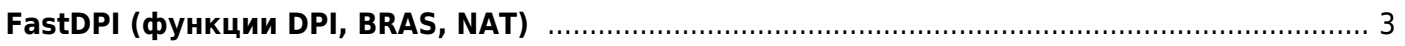

## <span id="page-2-0"></span>**FastDPI (функции DPI, BRAS, NAT)**

- 1. [Настройка DPDK интерфейсов](https://wiki.vasexperts.ru/doku.php?id=dpi:dpi_components:platform:dpi_config:start)
- 2. [Администрирование](https://wiki.vasexperts.ru/doku.php?id=dpi:dpi_components:platform:dpi_admin:start)
- 3. [Управление абонентами](https://wiki.vasexperts.ru/doku.php?id=dpi:dpi_components:platform:subscriber_management:start)
- 4. [Интеграция с биллингом по методу PUSH](https://wiki.vasexperts.ru/doku.php?id=dpi:dpi_components:platform:dpi_billing:start)
- 5. [Поддержка абонентов со связыванием одиночного IPv4 адреса и IPv6 подсети или](https://wiki.vasexperts.ru/doku.php?id=dpi:dpi_components:platform:dpi_dynamicip:start) [динамической выдачей адресов](https://wiki.vasexperts.ru/doku.php?id=dpi:dpi_components:platform:dpi_dynamicip:start)
- 6. [Поддержка абонентов с несколькими IP](https://wiki.vasexperts.ru/doku.php?id=dpi:dpi_components:platform:dpi_ipmulti:start)
- 7. [Поддержка IPv6](https://wiki.vasexperts.ru/doku.php?id=dpi:dpi_components:platform:dpi_ipv6:start)
- 8. [Поддержка мобильных сетей](https://wiki.vasexperts.ru/doku.php?id=dpi:dpi_components:platform:dpi_mobile_spec:start)
- 9. [Трансляция VLAN](https://wiki.vasexperts.ru/doku.php?id=dpi:dpi_components:platform:dpi_vlan_recode:start)
- 10. [Обработка трафика по VLAN](https://wiki.vasexperts.ru/doku.php?id=dpi:dpi_components:platform:vlan_traffic_handling:start)
- 11. [Особенности работы при разных вариантах подключения](https://wiki.vasexperts.ru/doku.php?id=dpi:dpi_components:platform:dpi_inst_spec:start)
- 12. [Мониторинг и логи fastDPI](https://wiki.vasexperts.ru/doku.php?id=dpi:dpi_components:platform:mon_stat:start)
- 13. [Резервирование](https://wiki.vasexperts.ru/doku.php?id=dpi:dpi_components:platform:dpi_reserve:start)
- 14. [Вопросы и ответы](https://wiki.vasexperts.ru/doku.php?id=dpi:dpi_components:platform:faq:start)
- 15. [Повышение отказоустойчивости сетевые карты с режимом bypass](https://wiki.vasexperts.ru/doku.php?id=dpi:dpi_components:platform:by_pass:start)